## **Section 9: Coolant**

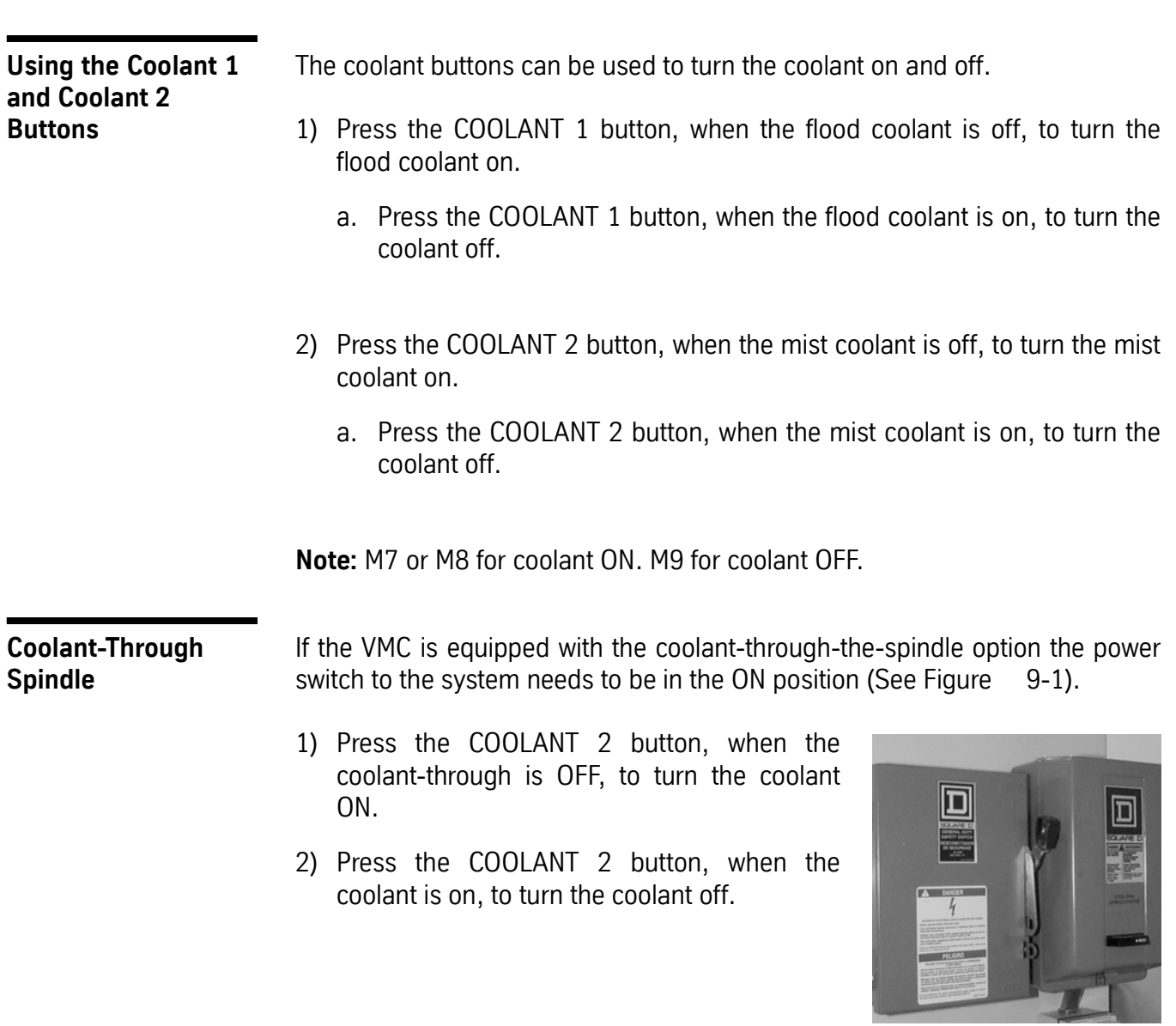

**Figure 9-1** Power switch for machines with *coolantthrough-the-spindle* option.

## Fadal Operator Manual Operator Manual

This page intentionally left blank.